### Experimental perspective and needs: SBN/MicroBooNE

Anne Schukraft, Fermilab

NuTune2016, U Liverpool, July 11, 2016

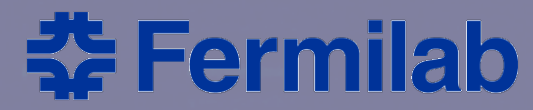

### Fermilab's short baseline neutrino program

### Four neutrino experiments in the same beam

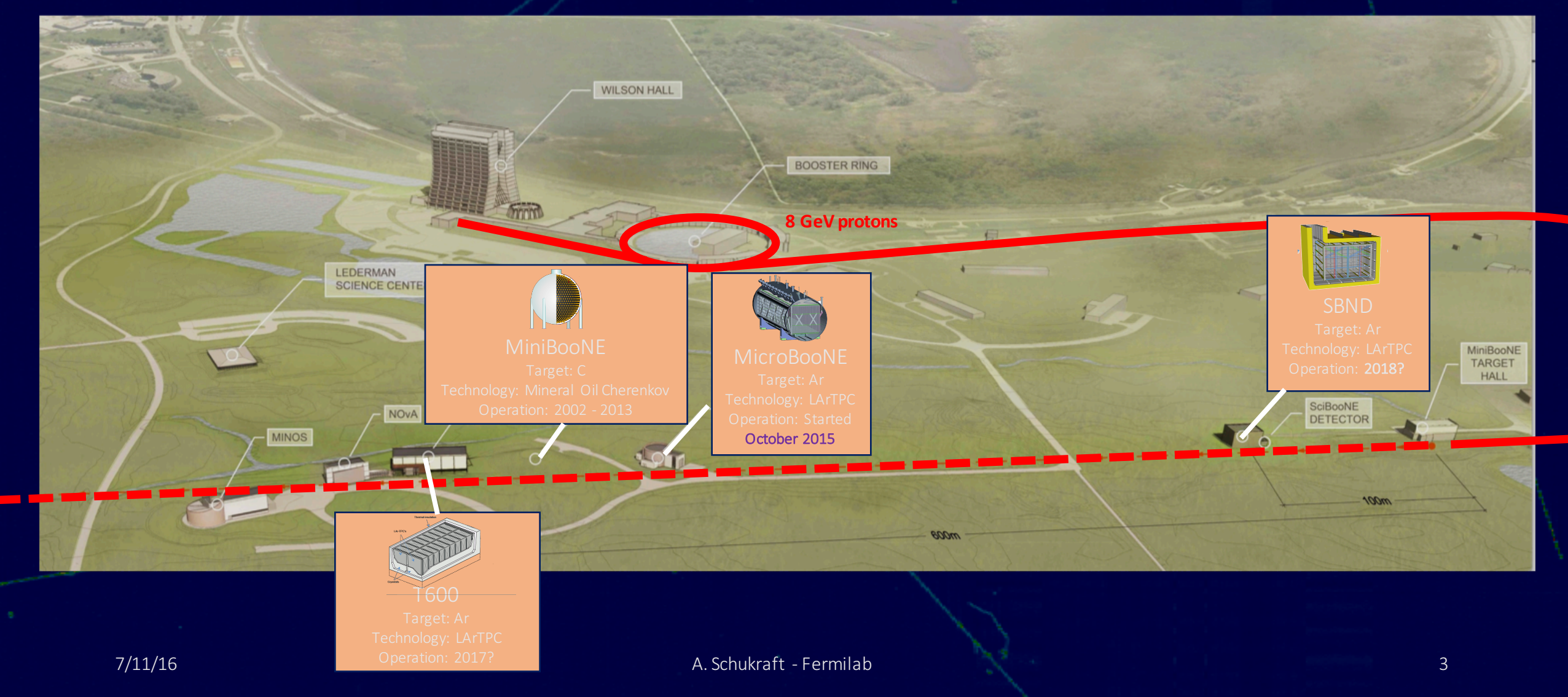

### Booster neutrino beam flux

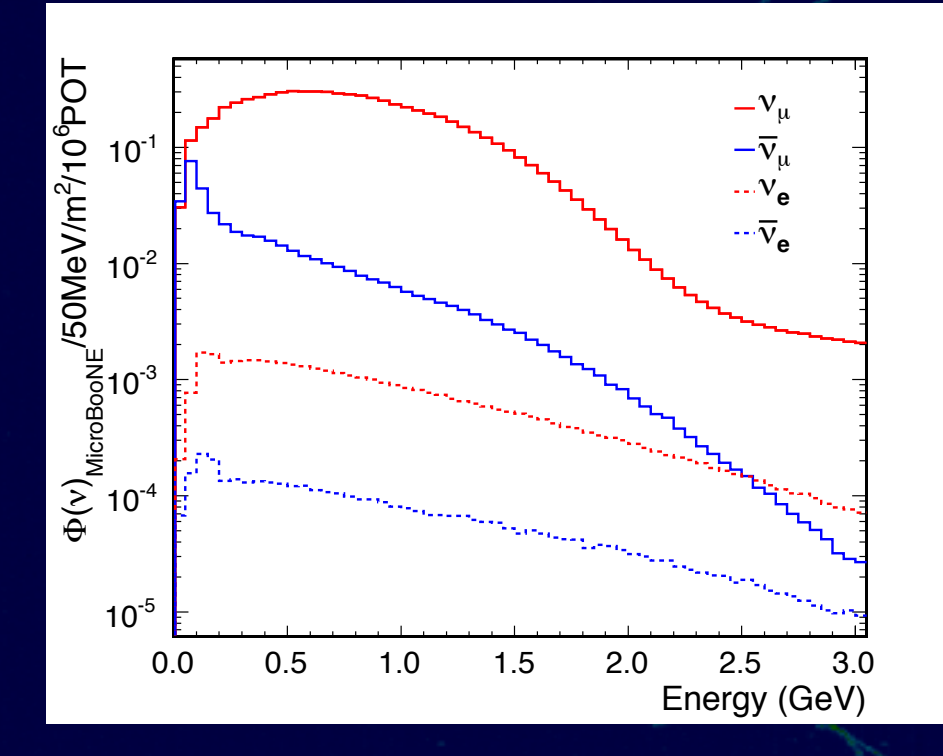

- Up to 5 Hz
- $4.2 \times 10^{12}$  protons per pulse
- Average neutrino energy: ~ 800 MeV
- $\sim$  94%  $\nu_{\mu}$  (neutrino mode)
	- ~ 6%  $\bar{v}_{\mu}$
	- $\sim$  5%  $\bar{v}_e$
	- $\sim$  1%  $v_e$

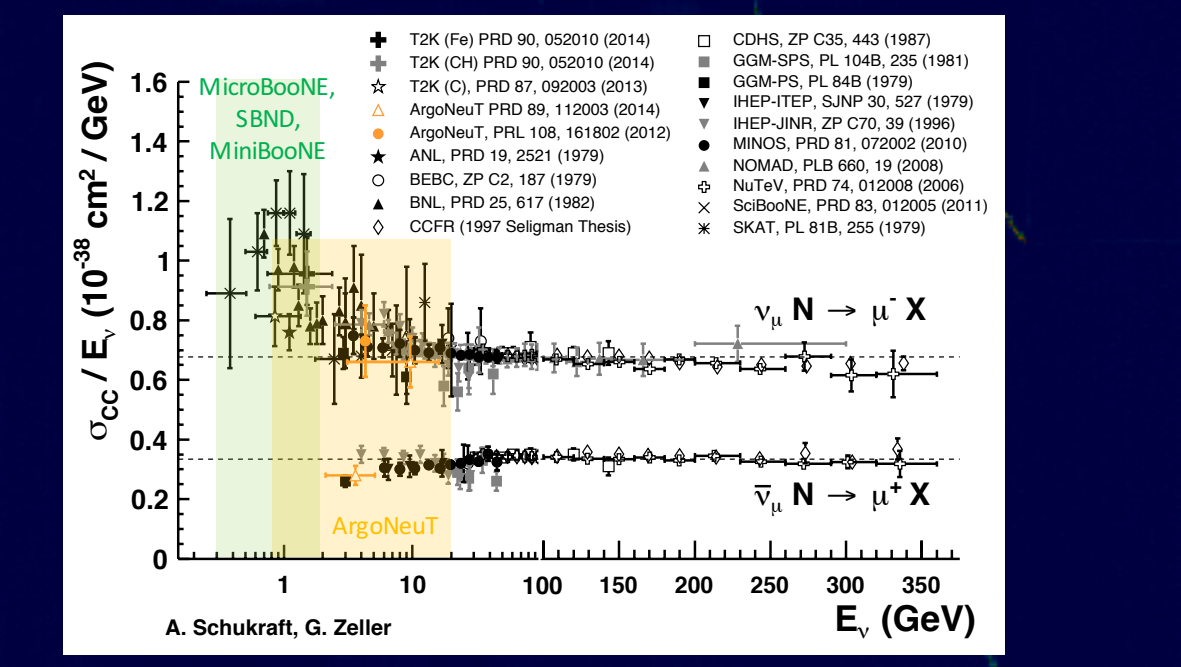

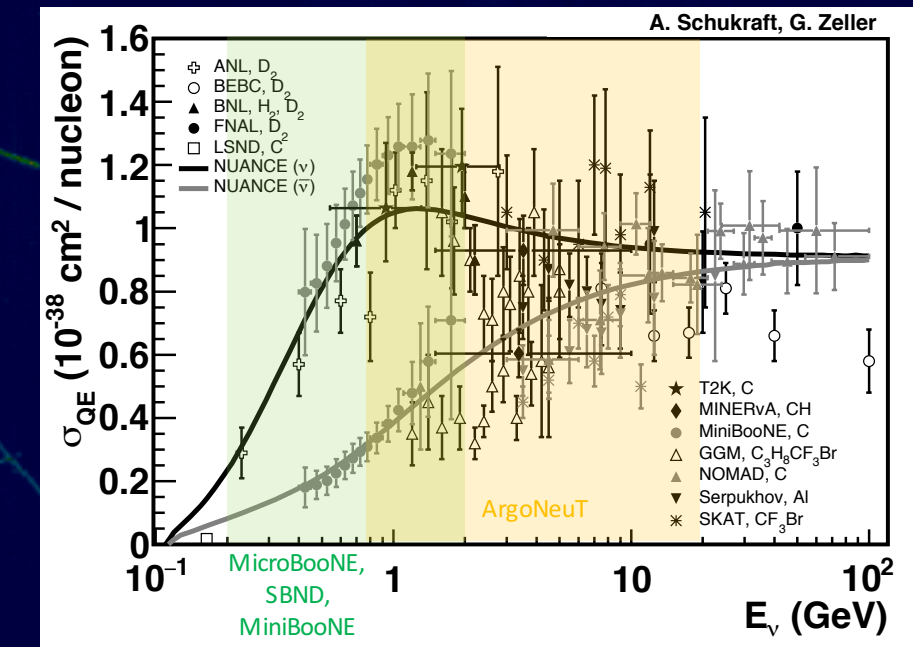

### Expected event composition

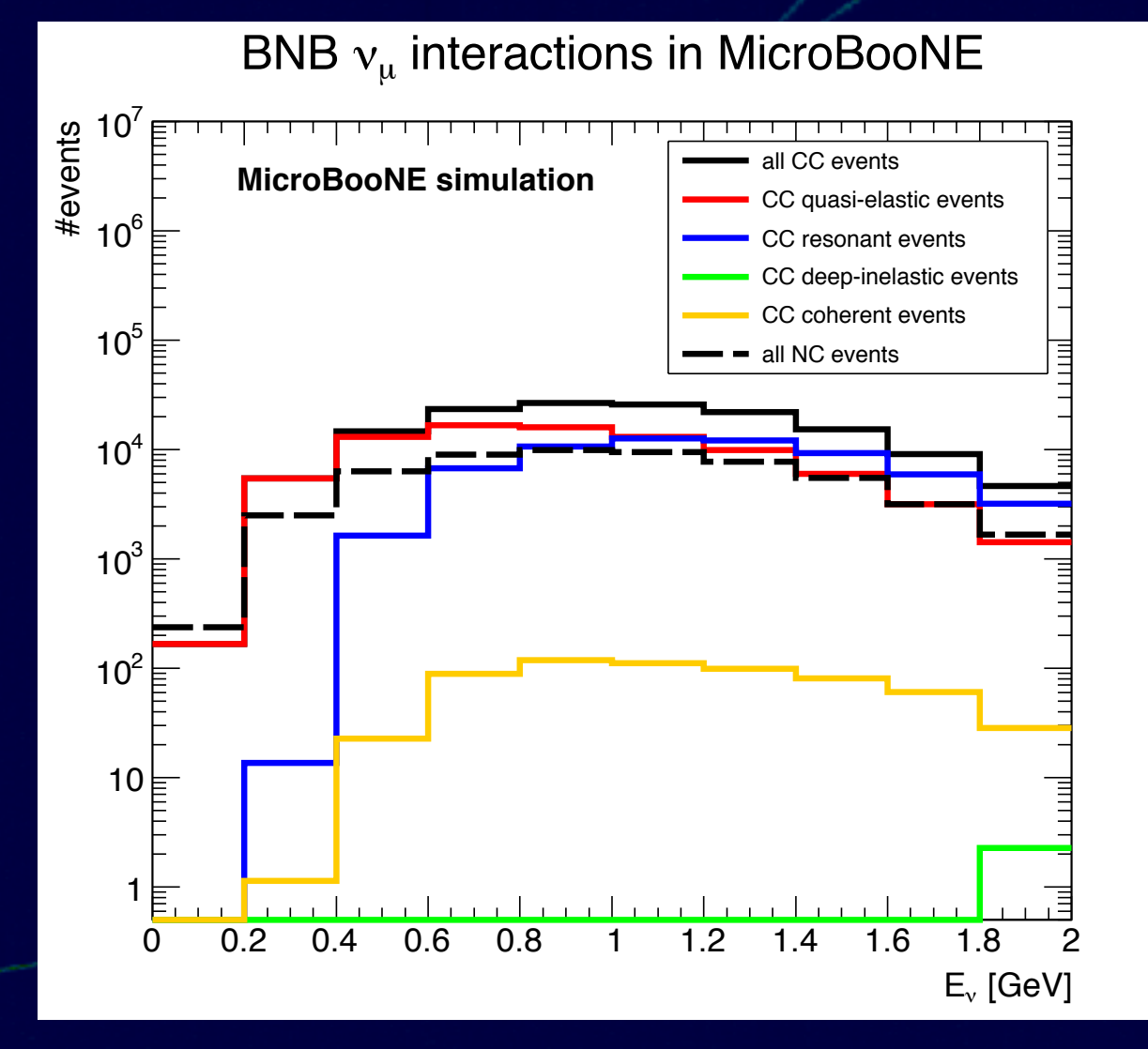

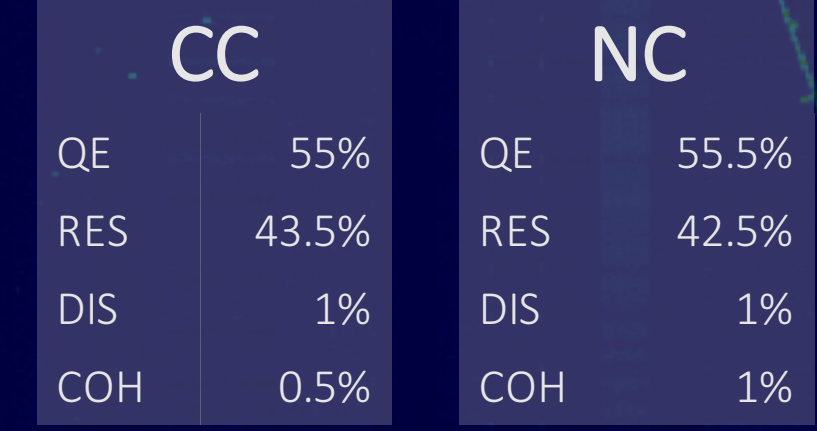

Using hadronic mass  $W < 2$  GeV (RES) and  $W > 2$  GeV (DIS)

 $>$  100 000  $\nu$  interactions in MicroBooNE already

Plot is for 1 x 10<sup>20</sup> POT. Now on tape:  $> 3 \times 10^{20}$  POT.

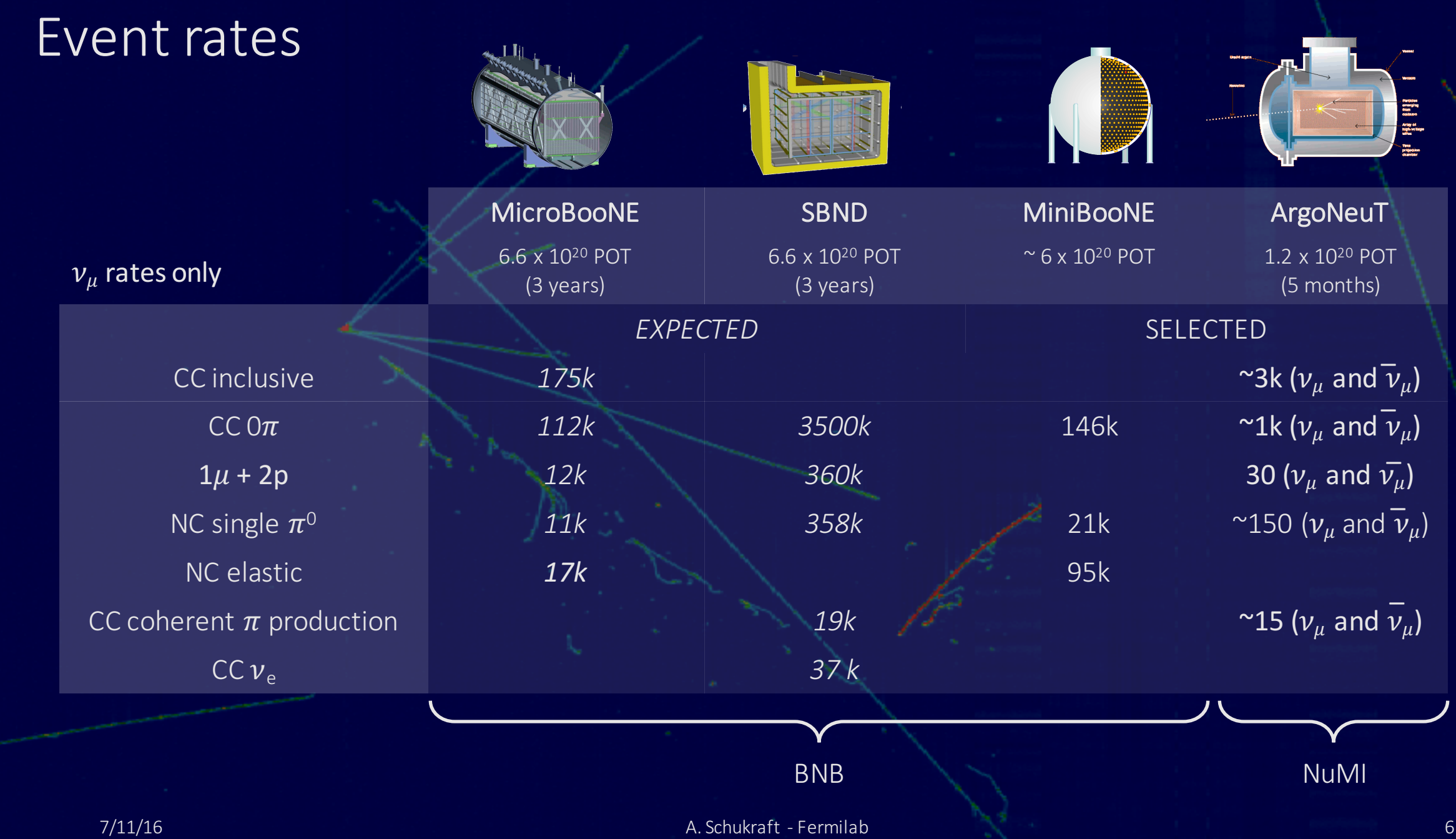

## Where is MicroBooNE now?

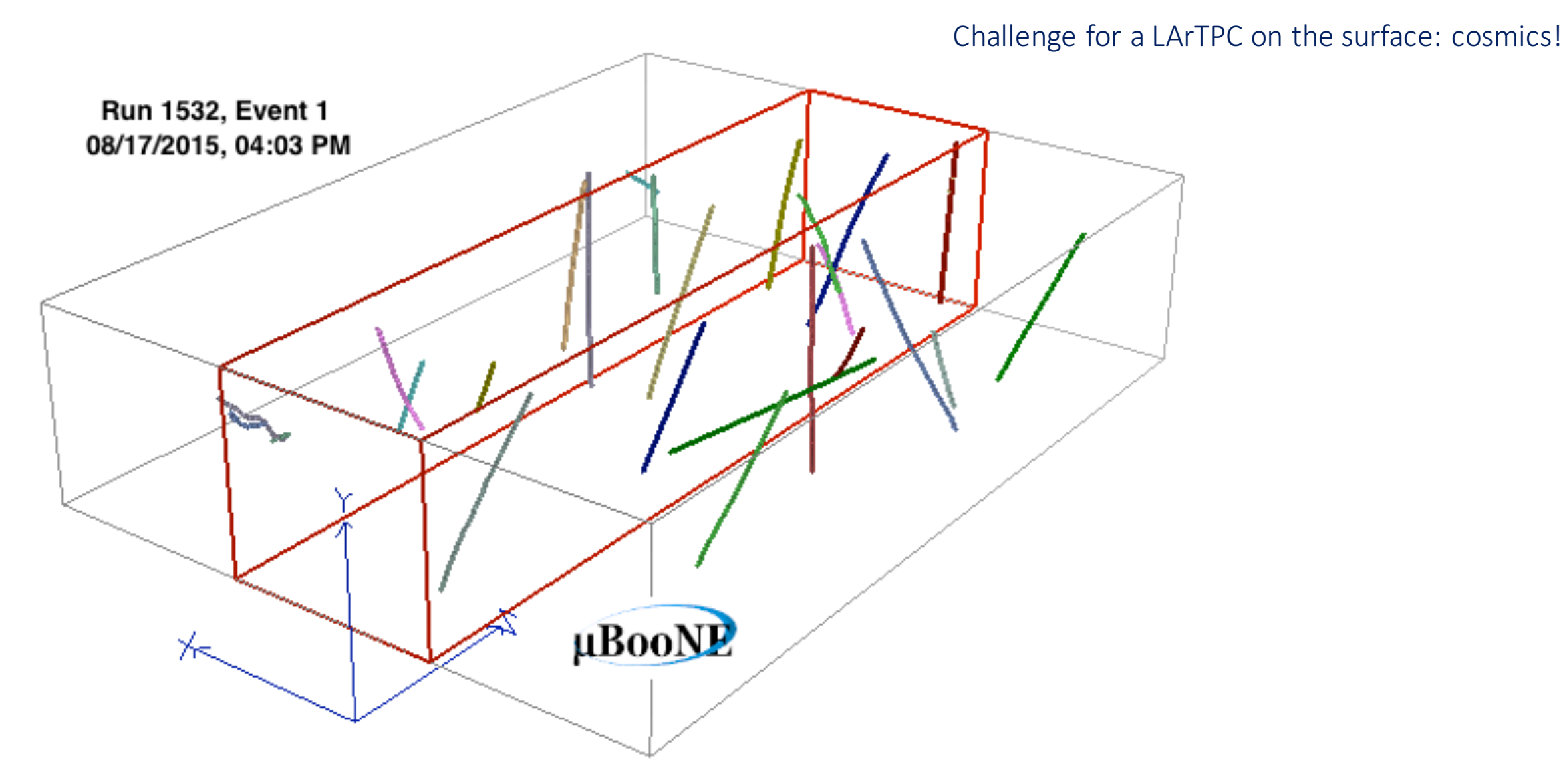

# Where is MicroBooNE now?

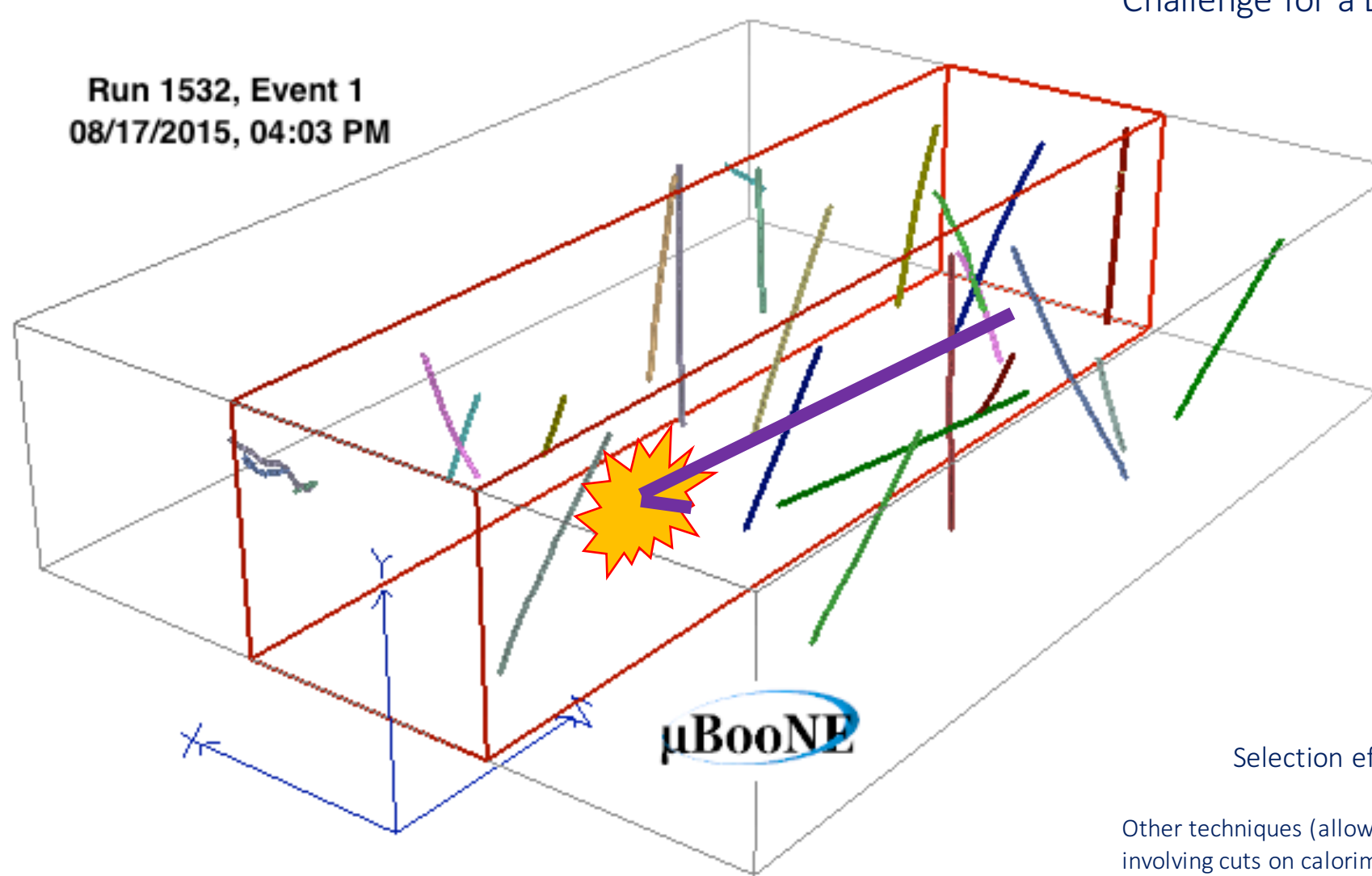

#### Challenge for a LArTPC on the surface: cosmics!

Two different approaches to select  $\nu_{\mu}$  CC interactions in MicroBooNE (presented at NEUTRINO2016)

#### One approach:

- Select the most forward-going interaction that is fully contained
- Can be single track or higher multiplicity
- Muon candidate track must be longer 75 cm
- Must be able to be associated to a flash during the beam window

Selection efficiency:  $\sim$  12% (mostly due to containment)

Other techniques (allowing exiting tracks in case of multiplicity  $>= 2$ , and involving cuts on calorimetry currently achieve  $\sim$  30% selection efficiency)

# The first distributions of  $\nu_{\mu}$  CC events in MicroBooNE

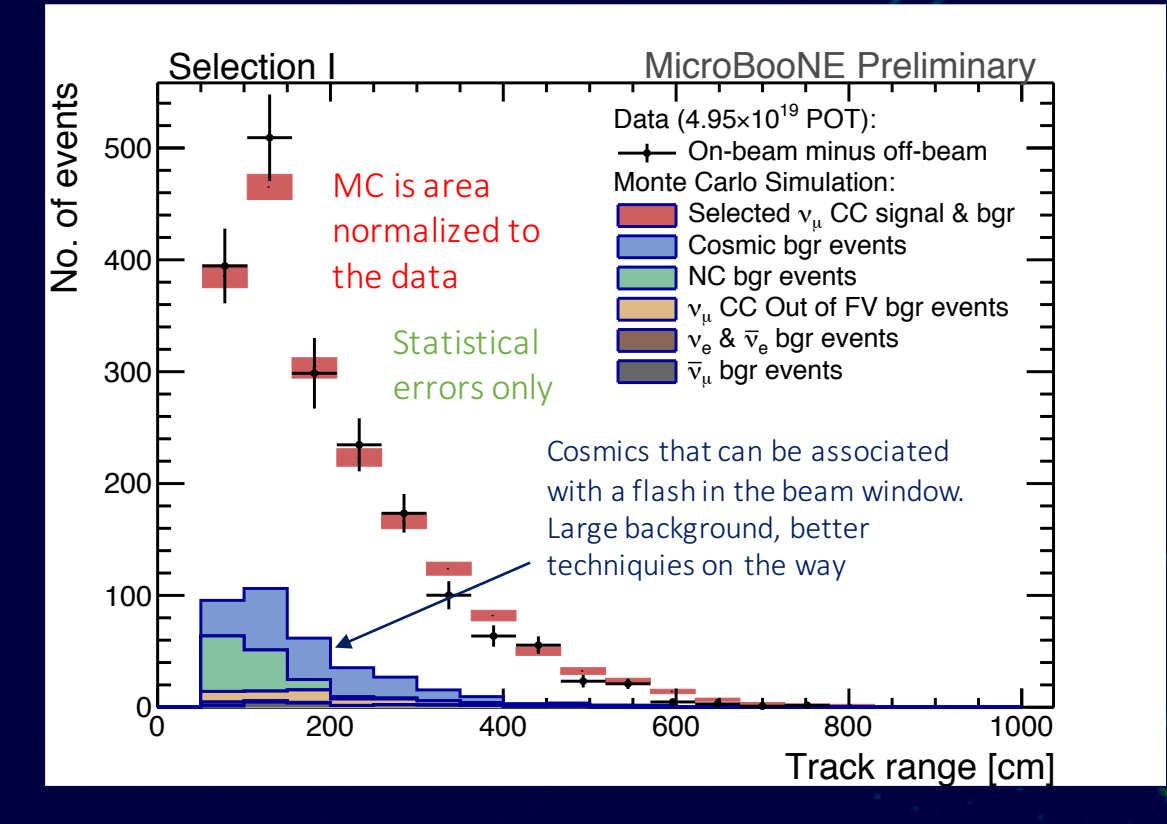

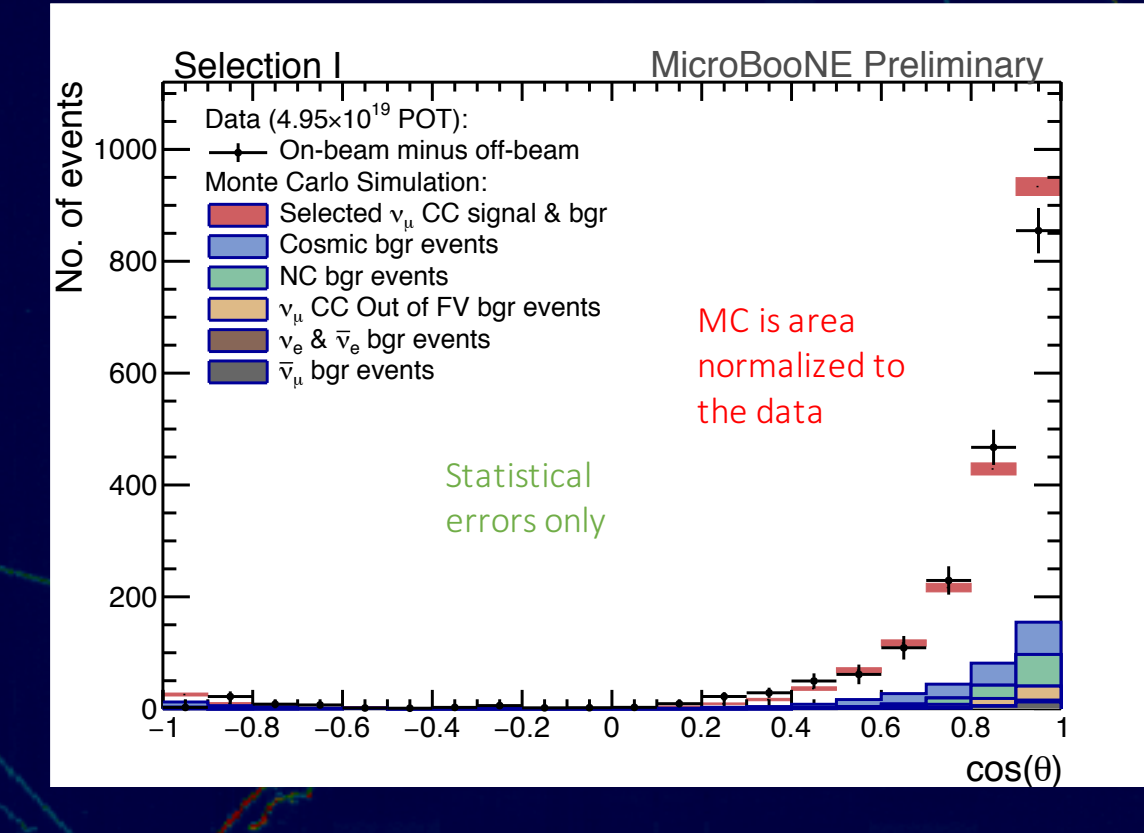

• Using only  $4.95 \times 10^{19}$  POT  $> 3 \times 10^{20}$  POT on tape already

*Presented at NEUTRINO2016 http://www-microboone.fnal.gov/publications/publicnotes/*

Already  $\sim$  2000 events in 4.95 x 10<sup>19</sup> POT, despite very low selection efficiency

# The first distributions of  $\nu_{\mu}$  CC events in MicroBooNE

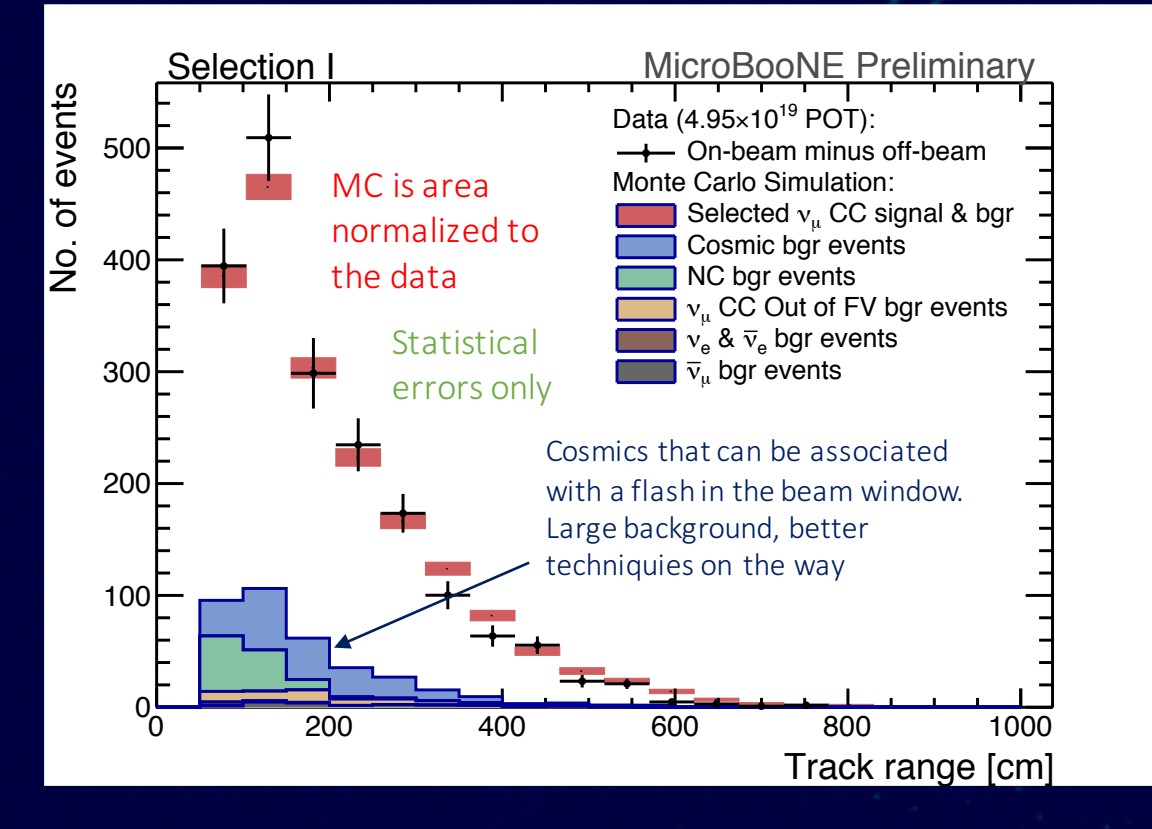

- Selection I MicroBooNE Preliminary events No. of events Data (4.95 $\times$ 10<sup>19</sup> POT): 1000 **- On-beam minus off-beam** Monte Carlo Simulation: ្ត្ Selected ν. CC signal & bgr Cosmic bgr events Q. 800 NC bgr events νµ CC Out of FV bgr events MC is area  $v_e$  &  $\bar{v}_e$  bgr events normalized to  $\bar{v}_u$  bgr events 600 the data Stati 400 err**y** 200 0 −1 −0.8<mark>/ ⊏IITID E</mark> \0.6 0.8 1  $cos(\theta)$ **AHEAD**  $\frac{1}{111/16}$ <br>  $\frac{1}{101/11/16}$ <br>  $\frac{1}{101/11/16}$ <br>
A. Schukraft - Fermilab A. Schukraft - Fermilab A. Schukraft - Fermilab A. Schukraft - Fermilab A. Schukraft - Fermilab 10
- Using only  $4.95 \times 10^{19}$  POT  $> 3 \times 10^{20}$  POT on tape already
- Already  $\sim$  2000 events in 4.95 x 10<sup>19</sup> POT, despite very low selection efficien

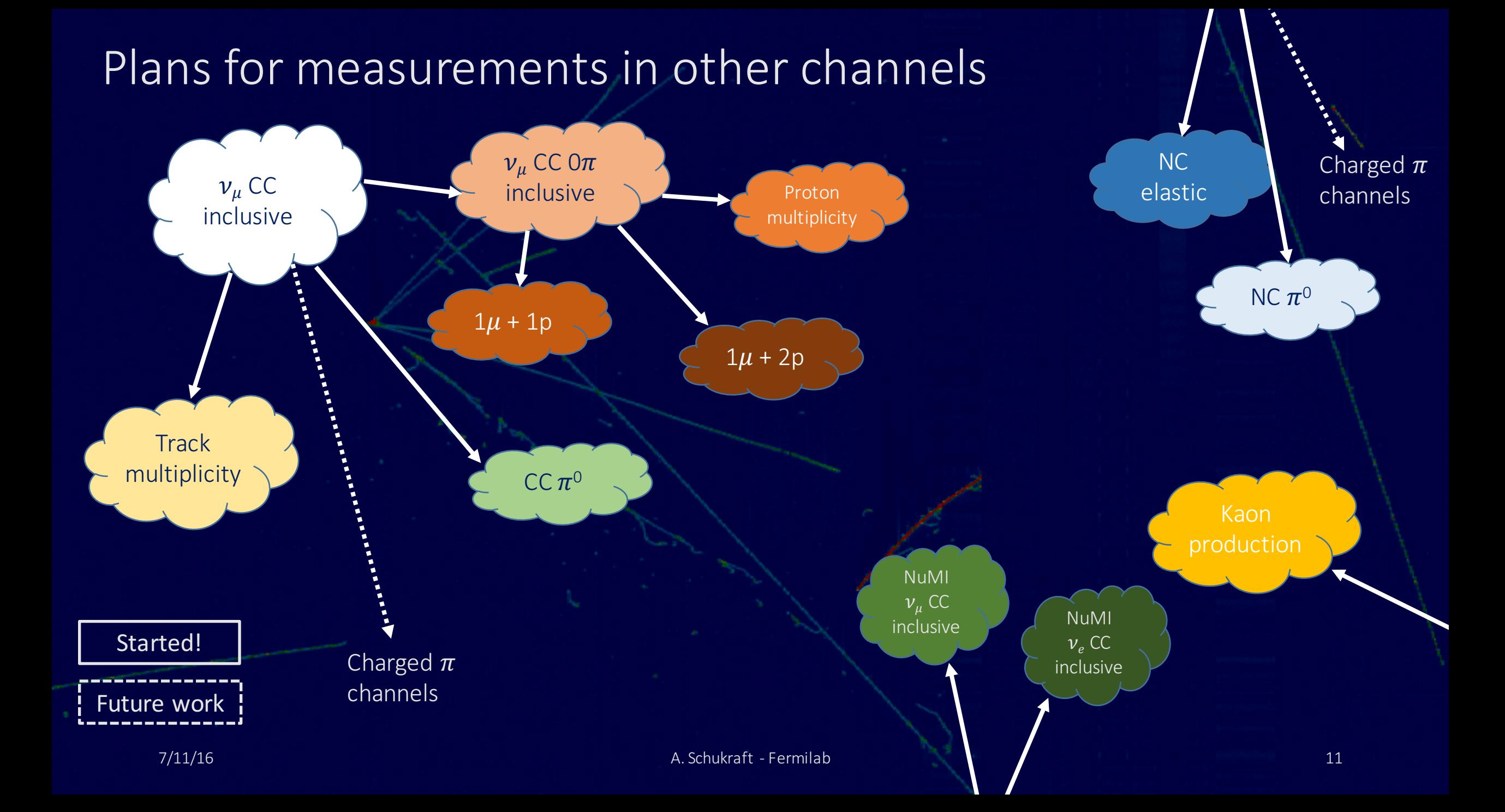

# Simulation and reconstruction in LArSoft

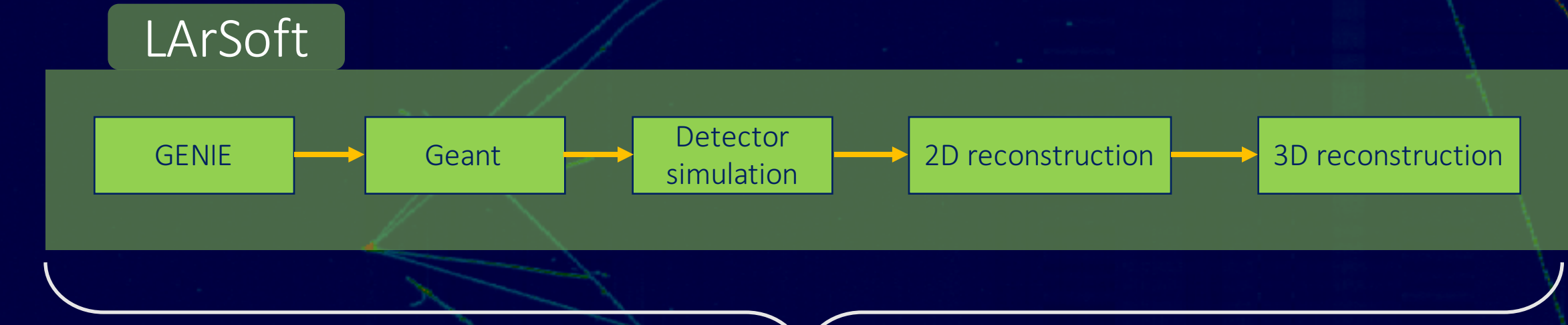

#### Used by MicroBooNE, ArgoNeuT, SBND, DUNE... (and other non-neutrino LAr experiments).

- Setting of GENIE run parameters through LArSoft config files
- Using official GENIE versions
- No private GENIE tuning or modifications
- Turn-around time for new LArSoft releases linking to new GENIE version:  $\sim$  1 week
- Possibility to translate standalone GENIE output to LArSoft for further steps in the chain exists

ience from other experiments?

# Simulating non-default GENIE models through LArSoft

Setup the GENIE version to be used:

- UPS products: (/grid/fermiapp/producs/larsoft/)
- **genie**
- **genie\_phyopt**
- **genie\_xsec** (pointing to xsec splines and xml files)

#### GXMLPATH path: where GENIE looks for XML files

#### Example 1: MEC

- Change the event generator list in the fcl file
- From prodgenie\_bnb\_nu\_uboone\_MEC.fcl:
- #include "prodgenie\_common\_uboone.fcl"

#### process\_name: GenieGen

outputs.out1.fileName: "prodgenie\_bnb\_nu\_uboone\_%tc\_gen.root"

physics.producers.generator: @local::microboone\_genie\_simple physics.producers.generator.GlobalTimeOffset: 3125. physics.producers.generator.RandomTimeOffset: 1600. physics.producers.generator.TopVolume: "volCryostat" physics.producers.generator.BeamName: "booster"

physics.producers.generator.EventGeneratorList: "DefaultPlusCCMEC"

#### From \$GXMLPATH/EventGeneratorListAssembler.xml:

<param\_set name="DefaultPlusCCMEC">

 $\leq$   $\leq$   $\leq$ <param type="alg" name="Generator-0"> genie::EventGenerator/QEL-CC </param> <param type="alg" name="Generator-1"> genie::EventGenerator/QEL-NC </param> <param type="alg" name="Generator-2"> genie::EventGenerator/RES-CC </param> <param type="alg" name="Generator-3"> genie::EventGenerator/RES-NC </param> <param type="alg" name="Generator-4"> genie::EventGenerator/DIS-CC </param> <param type="alg" name="Generator-5"> genie::EventGenerator/DIS-NC </param> <param type="alg" name="Generator-6"> genie::EventGenerator/COH-CC </param> <param type="alg" name="Generator-7"> genie::EventGenerator/COH-NC </param> <param type="alg" name="Generator-8"> genie::EventGenerator/DIS-CC-CHARM </param> <param type="alg" name="Generator-9"> genie::EventGenerator/QEL-CC-CHARM </param> <param type="alg" name="Generator-10"> genie::EventGenerator/NUE-EL </param> <param type="alg" name="Generator-11"> genie::EventGenerator/IMD </param> <param type="alg" name="Generator-12"> genie::EventGenerator/IMD-ANH </param> <param type="alg" name="Generator-13"> genie::EventGenerator/MEC-CC </param> </param\_set>

Can be set within LArSoft fcl (=  $job$  config) files to overwrite pre-defined search path

physics.producers.generator.GXMLPATH physics.producers.generator.Environment

#### Example 2: ESF+TEM

Point to a different UserPhysicsOptions.xml file

- Setup of UPS product: Default+ESF+TEM splines: genie\_xsec v2\_10\_6a -q effspec:tem
- Point to modified UserPhysicsOptions.xml by setting **GXMLPATH** in the fcl file

From \$GXMLPATH/UserPhysicsOptions.xml:

<param type="alg" name="NuclearModel"> genie::EffectiveSF/Default </param>

<param type="bool" name="UseElFFTransverseEnhancement"> true </param> <param type="alg" name="TransverseEnhancement">

genie::TransverseEnhancementFFModel/Default </param>

# Different nuclear models in MicroBooNE

![](_page_12_Figure_1.jpeg)

#### CC inclusive selected events

- X-axis: reconstructed observables
- Backgrounds NOT yet subtracted
- Bands are statistical errors on the MC

#### Proof of principle:

We are able to simulate different models implemented in GENIE and propagate through our software chain to analysis level

#### No comparisons with data, yet.

Some effects are large in normalization. Will move forward to more sensitive channels.

# GENIE re-weighting in LArSoft

![](_page_13_Figure_1.jpeg)

#### Used to evaluate

- Beam uncertainties
- Cross section uncertainties GENIE re-weighting package

Creates multisims with different parameter sets Appends event weights for each multisim to an event

![](_page_13_Figure_6.jpeg)

![](_page_13_Figure_7.jpeg)

# Example: re-weighting with  $M_A^{\text{CCQE}} = 1.35 \text{ GeV}$

![](_page_14_Figure_1.jpeg)

We are also using the re-weighting package to evaluate systematic uncertainties on expected background rates and selection efficiencies.

# Experiences from MiniBooNE/NUANCE

#### Process for developing NUANCE fell into three general categories:

#### (1) Improvements made by the experiment

- Creation of external packages tied to NUANCE
- Examples: wrappers to allow easier calculation of systematic errors tied to experiment code (*multisims*), add-ons to calculate normalization factors specific to the experiment (nuance-rates), etc.

#### (2) Improvements made by the experiment with generator owner consultation and assistance

- Modifications impacting a single neutrino interaction process or routine
- Examples: addition of de-excitation photons, non-dipole vector form factors for QE, Pauli blocking rescaling for QE, W-invariant resonance decays, etc.

### (3) Improvements made by the generator owner in response to a request or finding from the experiment

- Modifications requiring re-tuning and impacting multiple routines/interfaces
- Examples: upgrades to final state interaction model, DIS hadronization model

What is the process for tuning GENIE to describe the ArgoNeuT measurement? How are other constraints dealt with at the same time?

![](_page_16_Figure_1.jpeg)

• Proton multiplicity measurements are one of the first things on our list

- Known from ArgoNeuT that data has fewer tracks than predicted by GENIE
- How do we tune GENIE models to describe the ArgoNeuT measurement?
- When tuning GENIE to argon, how do we transfer/scale to other nuclei?

ArgoNeuT, presented at NuInt2016

### Other MicroBooNE GENIE interests

Single kaon production

Why? Background for proton decay searches

Proton decay golden mode

 $p \rightarrow K^+ \nu$ 

Background

$$
v_{atms} \, Ar \rightarrow K^+ \, X
$$

"Associated production",  $\Delta S = 0$ ": pairs of strange particles in final state  $v_{\mu}$  n ->  $\mu$ <sup>-</sup> K<sup>+</sup> Λ In GENIE default list<br>Xsec tuned to data  $v_{\mu}$  n ->  $\mu$ <sup>-</sup> K<sup>+</sup> K<sup>-</sup> p  $v_{\mu}$  n ->  $v_{\mu}$  K<sup>+</sup> Σ<sup>-</sup>

Threshold: 1.2 GeV

"Single kaon production",  $\Delta S = 1$ ": Cabibbo-suppressed, single kaon final state  $v_{\mu}$  N ->  $\mu$ <sup>-</sup> K<sup>+</sup> N

# THE SHOLD: 0.8 GeV<br>In GENIE default list<br>In GENIE default list<br>In GENIE default list<br>In GENIE default list<br>In GENIE default list<br>In GENIE default list Threshold: 0.8 GeV

### Summary

• MicroBooNE is getting ready to join the cross section market

• Any advise from other experiments and GENIE experts is welcome at this point!

A big thank you to my collaborators Marco del Tutto, Elena Gramellini, Sam Zeller, Corey Adams, and Erica Snider for providing material and input to this presentation.